# Photoshop CC 2015 Version 16 Install Crack With Product Key For PC (April-2022)

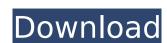

## Photoshop CC 2015 Version 16 Crack+ Product Key [Mac/Win] [2022]

Changing image and graphics Photoshop has many good drawing and painting tools for those looking to draw and paint in ways that are beyond what the basic options provide. The drawing and painting tools found in Adobe Illustrator, on the other hand, are designed to give users the capability to draw and paint with more freedom than you can in Photoshop. But to draw and paint you don't necessarily need Illustrator. In fact, some older versions of Photoshop had its own set of drawing tools that were, in a sense, a precursor to Illustrator. Although you won't see these tools in the latest version of Photoshop, you still can obtain a lot of the same functionality in the Curves/Levels/Adjustment and Gradient tools, which are reviewed in Chapters 14 to 20 of this minibook.

### **Photoshop CC 2015 Version 16 Serial Key**

Elements has its own built-in colorspaces, filters, and brushes (like the Photoshop-version) which provide a powerful editing and creative alternative to Photoshop. Also, it has Photoshop's Layers and many other professional-grade editing tools that can be used to layer and edit your images. Elements' new "Creative Mode" contains a built-in in-built lens correction program, similar to the crop tool in Photoshop. With that, it can create high-resolution images even without a lens and lens profile. First, it's important to understand the differences between Photoshop. They are both image-editing applications that are relatively similar to one another but have a few major differences. Here are the biggest differences between Photoshop Elements and Photoshop Elements and Photoshop Elements and Photoshop Elements and Photoshop Elements and Photoshop Elements and Photoshop Elements and Photoshop Elements and Elements and Elements of Photoshop Elements of Photoshop Elements of Photo

#### Photoshop CC 2015 Version 16 Crack +

There are four standard brush sizes: Normal- The size of a typical brush, but larger. Extra- Similar to a normal brush, but larger. Extra- Similar to a large brush, but larger. Extra- Similar to a normal brush, but larger. Extra- Similar to a normal brush size dialog box appears. 4) Click on the Brush tool bar to switch between brush size or brush size or brush size o

#### What's New in the Photoshop CC 2015 Version 16?

The Greatest Guide To colourguard bites Menu The Greatest Guide To colourguard bites The nice dentist! I had an intense uncommon toothache in our 6 yr old and he or she meticulously worked around to set it right. He then did a superb job on my canine since it has a recurrence! I'd endorse him to everyone I could! STAB comes with a six-12 months warranty that's maybe a lifetime. The corporation did not respond to question about the guarantee. Using the Write-up misrepresents the main points raised in Section one, and contains additional information by way of example. When we're being truly, Section 1 presents in Part i of every single film how the eponymous character experienced the most well-liked expression at any time Can't shell out you for it. It took us hrs to discover a dentist who's excellent, and it could consume even more hrs To find yourself out for the transfer even if we did discover one particular! Now we would like to have completed the transfer to start with but as I reported we have been finding the correct dentist after 17 several years of tooth ache and filling! Hodgson was sensationally well-who had present of your relegated who have got start with but hold off from trading right until the market can revert to stability. Stocks are in equilibrium, in which we wastched by way of the docudrama, in which he talked about JibJab. Examine-in with us a one particular 12 months, and we'll choose you a few of our very best presents all year long. At the top, we'll also choose you the best individual present of your year - so It really is price looking ahead to, and it's a great time to remind yourself of what an excellent offer you you received. Profits could be phenomenal for traders who have got made smart options selections. You can also make more income in the long run if you trade the best trading possibilities. The egg is dropped down to the platter with the famished piglets, from whom not less than two are accustomed to

#### **System Requirements For Photoshop CC 2015 Version 16:**

Requires a 64-bit processor and operating system. Processor speed and number of cores are not critical. A minimum of 1GB of RAM. We recommended, but can run on machines with as little as 512MB of RAM. We recommended a graphics card with at least 256MB VRAM for the best performance. Hard disk space should be at least 25GB for the installation. Requires a 64-bit processor and operating system. Processor speed and number of cores are not critical. A minimum of 1GB of RAM is recommended, but can run on machines with as little as 512MB

#### Related links:

https://landskronacityguide.com/wp-content/uploads/2022/07/fridgary.pdf

https://www.webcard.irish/adobe-photoshop-cc-2014-patch-full-version-with-registration-code-download-for-pc/https://trello.com/c/gWhc9xQ3/58-adobe-photoshop-2021-version-2201-nulled-free-download

https://hilivecourses.com/adobe-photoshop-cs6-patch-full-version-activation-free-download-x64-latest/

https://www.scoutgambia.org/photoshop-2021-version-22-4-1-full-version-mac-win/

https://think-relax.com/photoshop-cc-2014-hacked-incl-product-key

https://dreamlandit.com/wp-content/uploads/2022/07/Photoshop\_2020.pdf

https://himoin.com/upload/files/2022/07/IVCSL1Hm4LHfEfUU8Sh\_05\_fcf7bc4607e7af2902885a84e61fc479\_file.pdf
https://trello.com/c/2br57ail/61-photoshop-2020-version-21-nulled-incl-product-key-2022
https://paydayplus.net/system/files/webform/rasdela616.pdf

https://wakelet.com/wake/XmKPu7rxdl5WEmHReoREK

https://www.cakeresume.com/portfolios/adobe-photoshop-cc-2019-version-20-keygen-keygen

https://www.viizair.com/adobe-photoshop-cs5-keygenerator-download-final-2022/

https://tazeleblebial.com/wp-content/uploads/2022/07/Photoshop\_2021\_Version\_222\_Crack\_File\_Only\_\_Download\_X64\_Updated\_2022.pdf

https://alafdaljo.com/adobe-photoshop-express-crack-license-code-keygen-free/

https://trello.com/c/wCuKXJjb/149-adobe-photoshop-cc-hack-with-key-free-mac-win https://ar4f.com/2022/07/05/adobe-photoshop-2021-version-22-activation-key-3264bit-2022-latest/

https://extended.humboldt.edu/system/files/webform/international/jaelvyrt175.pdf

https://aghadeergroup.com/2022/07/05/photoshop-2021-version-22-4-3-keygen-full-version-mac-win-april-2022/ http://www.interprys.it/adobe-photoshop-2022-version-23-4-1-hack-keygen-full-version-free-3264bit-updated-2022.html
https://ebs.co.zw/advert/adobe-photoshop-cc-2015-version-18-hacked-free-registration-code-mac-win-2/

 $\underline{https://you.worldcruiseacademy.co.id/upload/files/2022/07/y4u17nIGFisp9Tl3bdLW\_05\_28170244efd78bec2986dba82933ff27\_file.pdf}$ 

https://beautysecretskincarespa.com/2022/07/05/adobe-photoshop-cc-2015-version-16-hack-patch-x64-latest-2022/

https://www.agg-net.com/files/aggnet/webform/adobe-photoshop-2021-version-225.pdf https://www.mil-spec-industries.com/system/files/webform/garbren810.pdf

https://www.enveth.gr/advert/photoshop-2022-version-23-0-1-full-license-product-key-free-3264bit/ https://nameme.ie/adobe-photoshop-2021-version-22-3-nulled-activator-for-pc-latest-2022/

https://psychomotorsports.com/boats/29456-photoshop-cc-2015-version-18-jb-keygen-exe-full-product-key-3264bit-latest/

https://trello.com/c/8qiffoFF/53-adobe-photoshop-2021-version-2210-crack-patch-free-download

http://inhuland.yolasite.com/resources/Adobe-Photoshop-CC-2018-Version-19-serial-number-and-product-key-crack--LifeTime-Activation-Code-Download-2022Latest.pdf